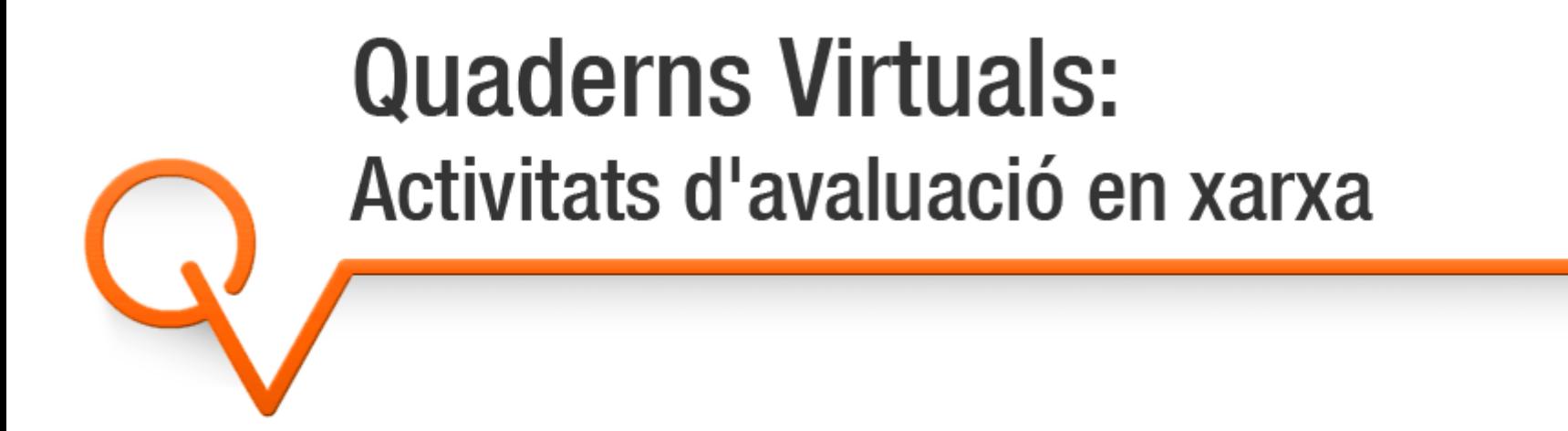

#### Sara Arjona Téllez sarjona@xtec.cat

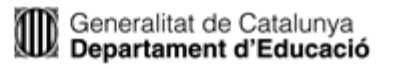

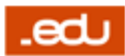

introducció | [característiques](#page-3-0) | [cicle](#Cicle) de vida | [futur](#page-18-0)

- **> Introducció** 
	- Serveis
- Característiques

<span id="page-1-0"></span>Índex

- Estructura: material addicional i tipus de preguntes
- Demostració
- Aspectes tècnics
- Cicle de vida d'un quadern
	- Creació
	- Presentació
	- Seguiment i correcció
- > Futur

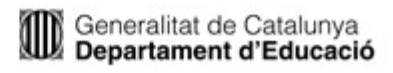

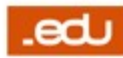

# Què és Quaderns Virtuals?

[introducció](#page-1-0) | [característiques](#page-3-0) | [cicle](#Cicle) de vida | [futur](#page-18-0)

- Projecte desenvolupat al Departament d'Educació
	- Unitat de Projectes TIC per a l'Educació
- Objectiu: portar a la xarxa els quaderns d'exercicis tradicionals
	- Permetre als educadors la creació de recursos didàctics multimèdia  $\rightarrow$  editor
	- Facilitar-ne el seguiment i l'avaluació, així com la interacció alumnat-professorat  $\rightarrow$  visualitzador
	- Crear un repositori de quaderns per afavorir l'intercanvi i el reaprofitament de materials educatius  $\rightarrow$  biblioteca

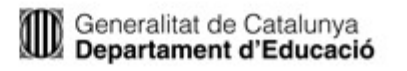

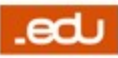

# <span id="page-3-0"></span>**Estructura**

[introducció](#page-1-0) | característiques | [cicle](#Cicle) de vida | [futur](#page-18-0)

#### Quadern

Fulls

#### Television de la consta

**Conei** 

**Fulls** 

– Enunciat

- 1. Situació geogràfica i diversos factors
- 2. Diversitat climàtica
- 3. Climogrames

– Material addicional

– Opcions de resposta

4. Vegetació

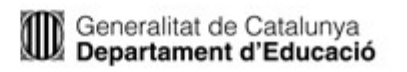

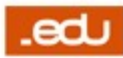

### **Estructura**

#### [introducció](#page-1-0) | [característiques](#page-3-0) | [cicle](#Cicle) de vida | [futur](#page-18-0)

- Quadern
	- Fulls
		- Material addicional

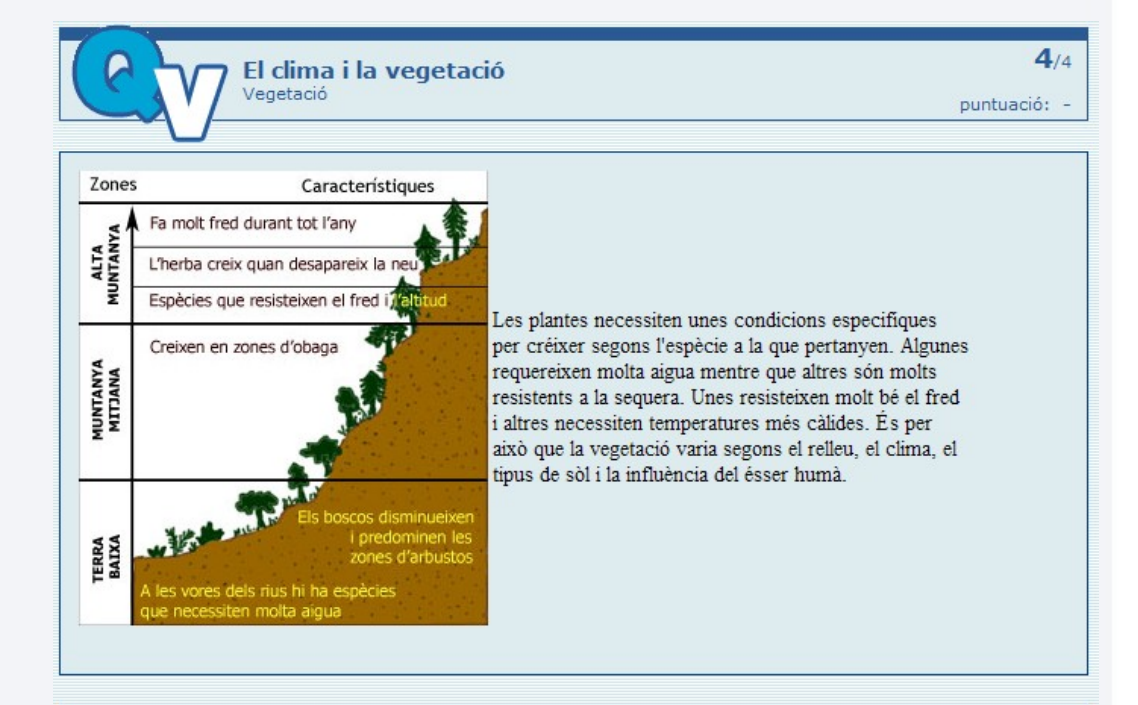

- Preguntes
	- Enunciat
	- Material addicional
	- Opcions de resposta

Ordena les imatges segons l'alcada de la muntanya en la gue es troben: la primera la gue et trobaries més a baix (en la falda de la muntanya) i la última la que et trobaries més a dalt en la muntanya.

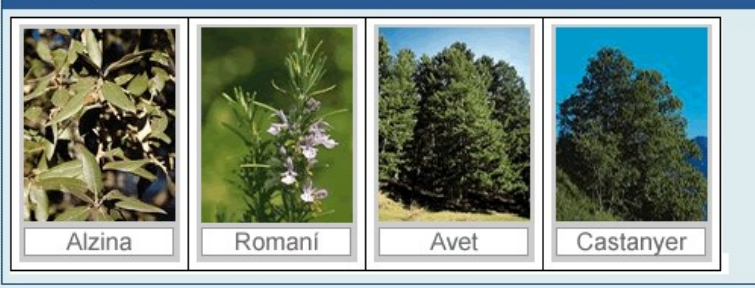

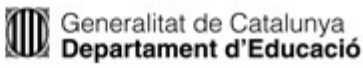

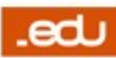

# Material addicional

#### [introducció](#page-1-0) | [característiques](#page-3-0) | [cicle](#Cicle) de vida | [futur](#page-18-0)

- **>** Informació
	- Consulta
	- Suport
	- Ampliació
	- Referència
- > Tipus
	- HTML
	- Imatge
	- Pel·lícula Flash
	- Vídeo
	- Àudio

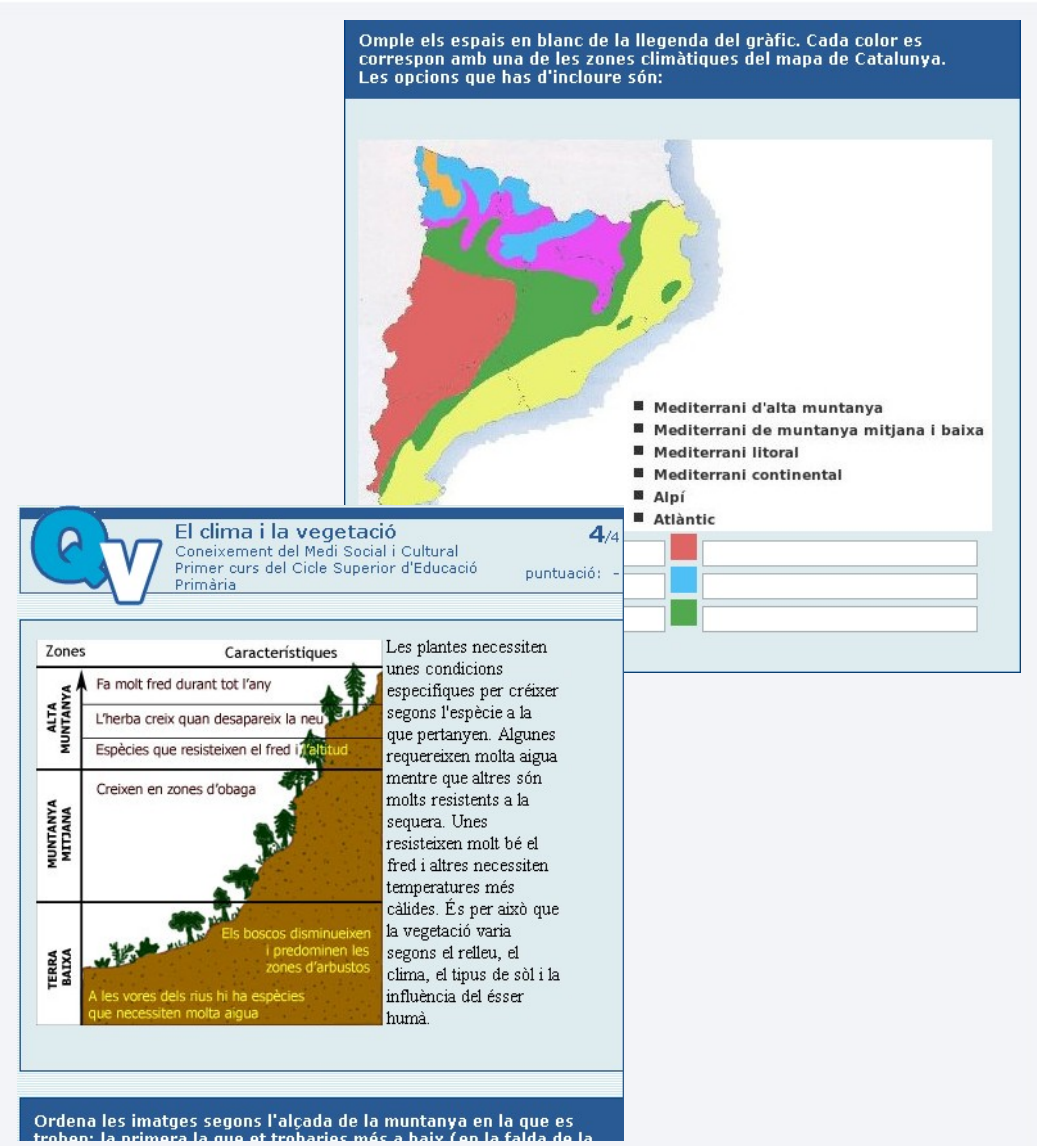

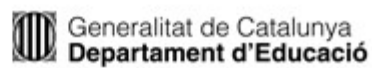

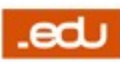

[introducció](#page-1-0) | [característiques](#page-3-0) | [cicle](#Cicle) de vida | [futur](#page-18-0)

#### Selecció

#### Triar la resposta d'una llista d'opcions

Les variacions climàtiques de Catalunya depenen sobretot de:

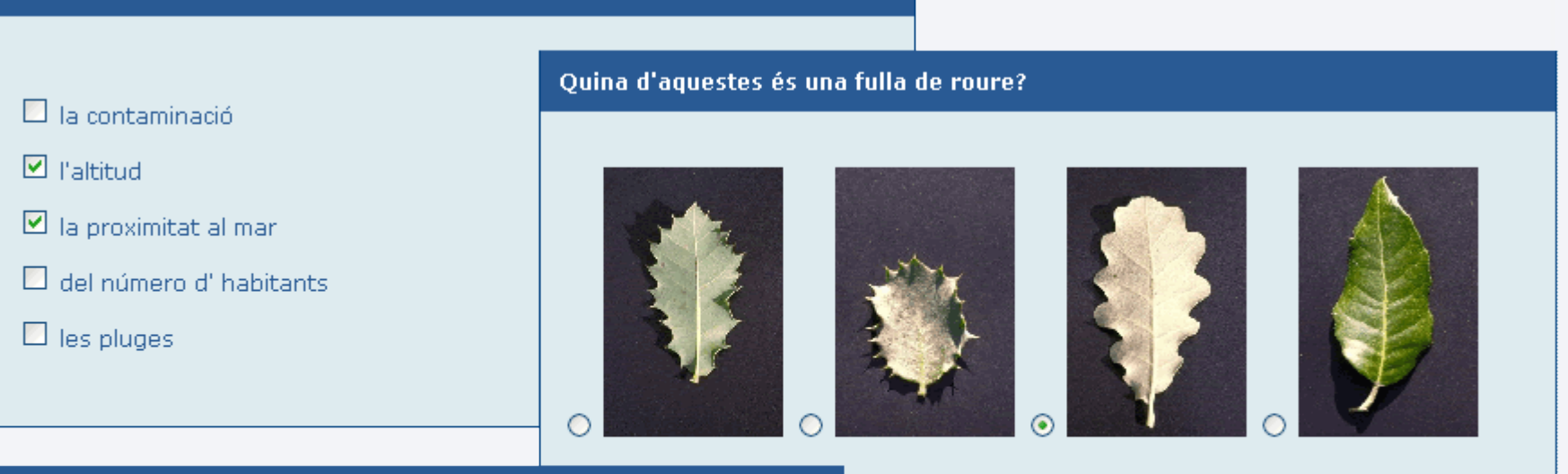

Els factors que determinen el clima són: la quantitat i la freqüència de les precipitacions, la temperatura, el grau d'humitat i la intensitat del vent.

 $\odot$  Vertader  $\odot$  Fals

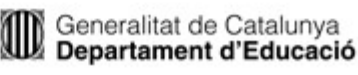

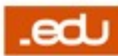

[introducció](#page-1-0) | [característiques](#page-3-0) | [cicle](#Cicle) de vida | [futur](#page-18-0)

Ordenació

Ordenar imatges o textos

Col·loca les paraules d'aquestes frases en l'ordre correcte.

PI: d agulles amb fulla forma

CASTANYER: de fulla serra amb perfil el en forma

FAIG: fulla Illis amb els paral.lels contorn i el nervis

Place these phrases in the correct order

ROURE: contorns amb fulla els arrodonits

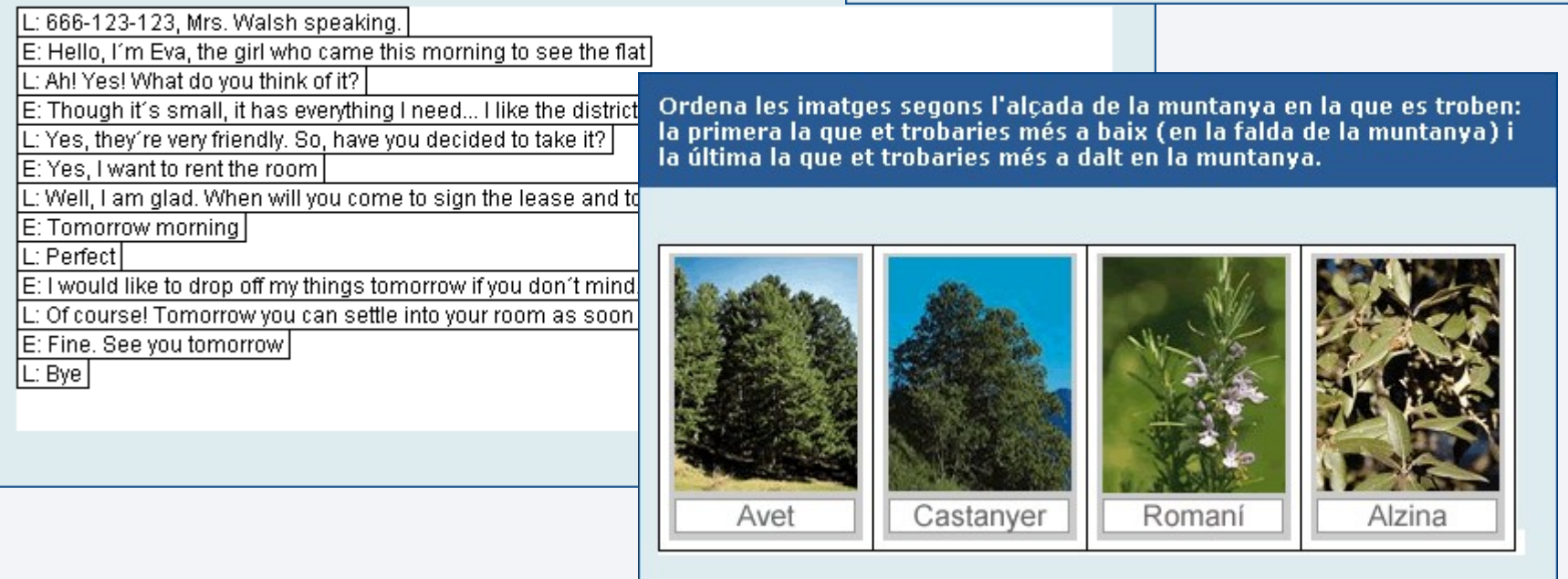

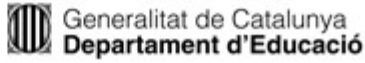

[introducció](#page-1-0) | [característiques](#page-3-0) | [cicle](#Cicle) de vida | [futur](#page-18-0)

Generalitat de Catalunya<br>Departament d'Educació

#### **> Omplir espais**

#### Escriure respostes o triar-ne d'entre un conjunt limitat

#### Observa el climograma i respon a les preguntes seleccionant l'opció correcta.

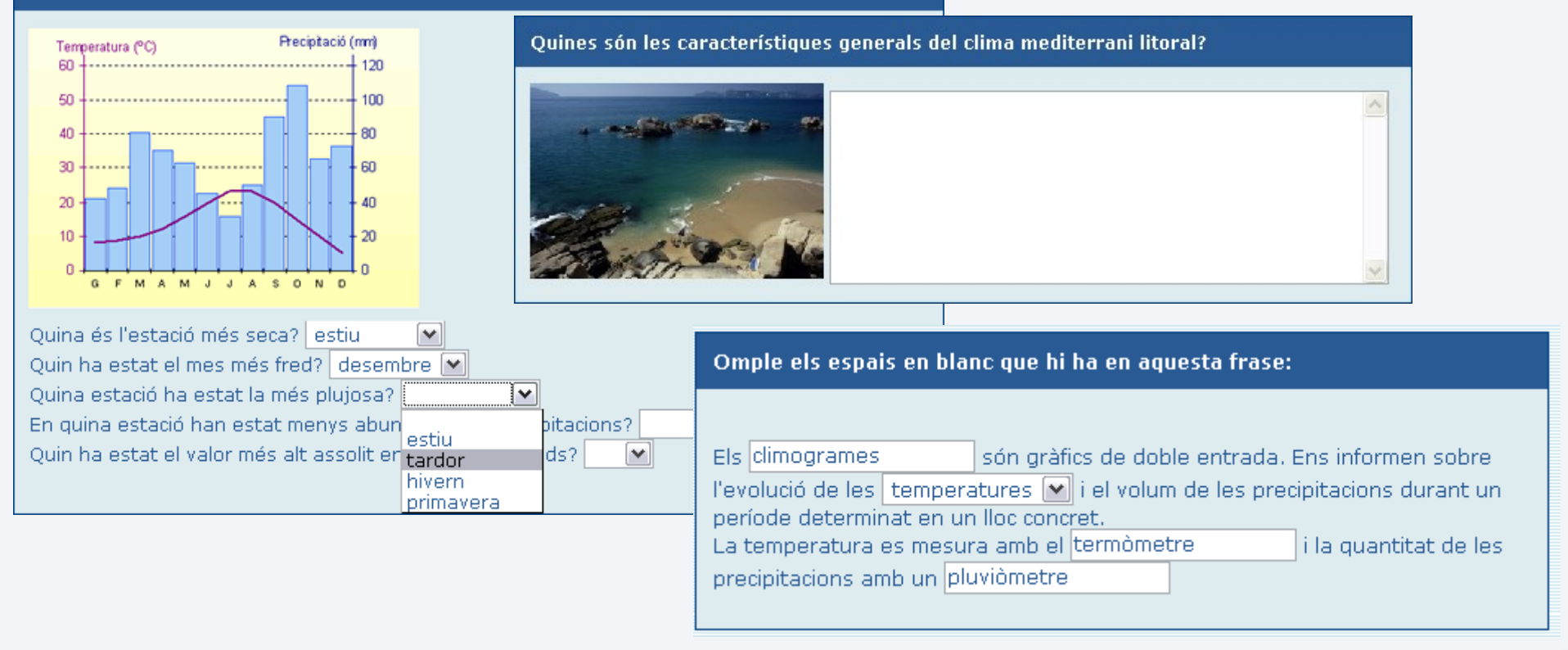

[introducció](#page-1-0) | [característiques](#page-3-0) | [cicle](#Cicle) de vida | [futur](#page-18-0)

#### **> Arrossegar**

Rotar, escalar i moure objectes sobre una imatge $\bullet$ 

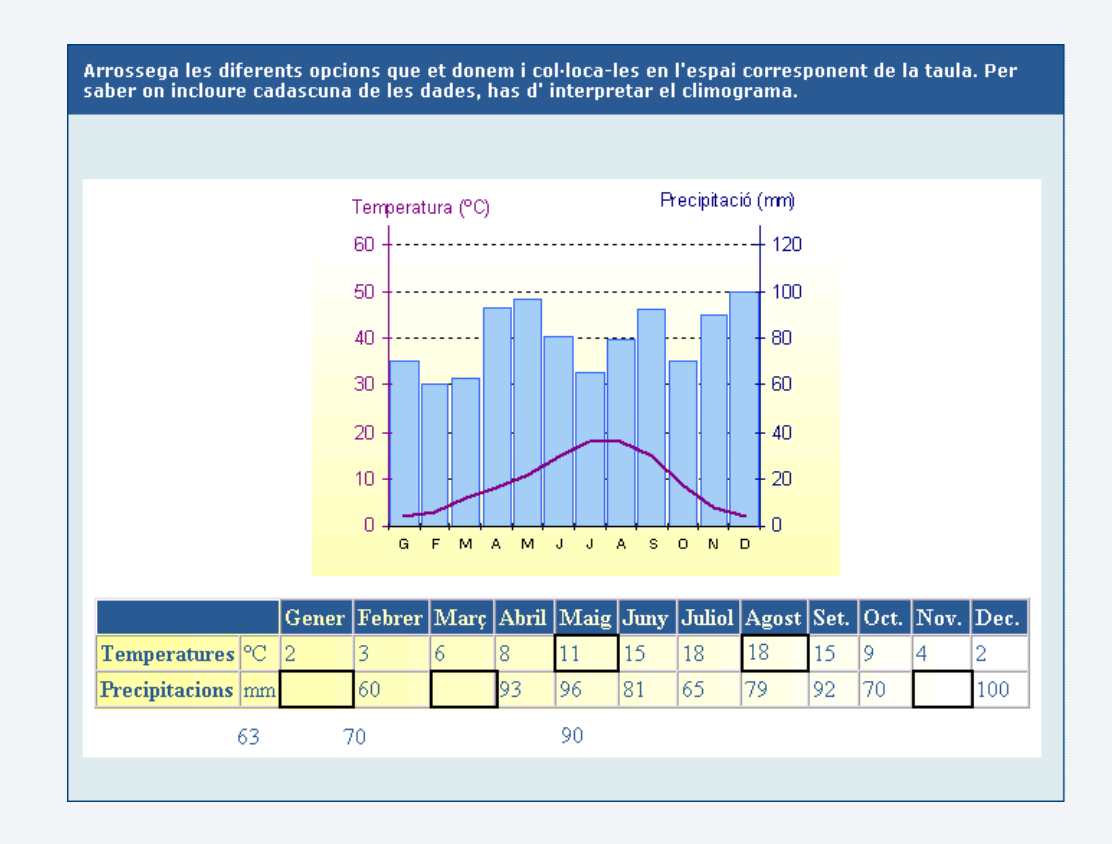

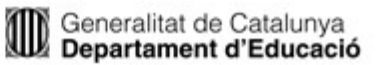

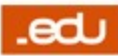

[introducció](#page-1-0) | [característiques](#page-3-0) | [cicle](#Cicle) de vida | [futur](#page-18-0)

#### **> Zones sensibles**

Marcar zones o unir punts d'una imatge

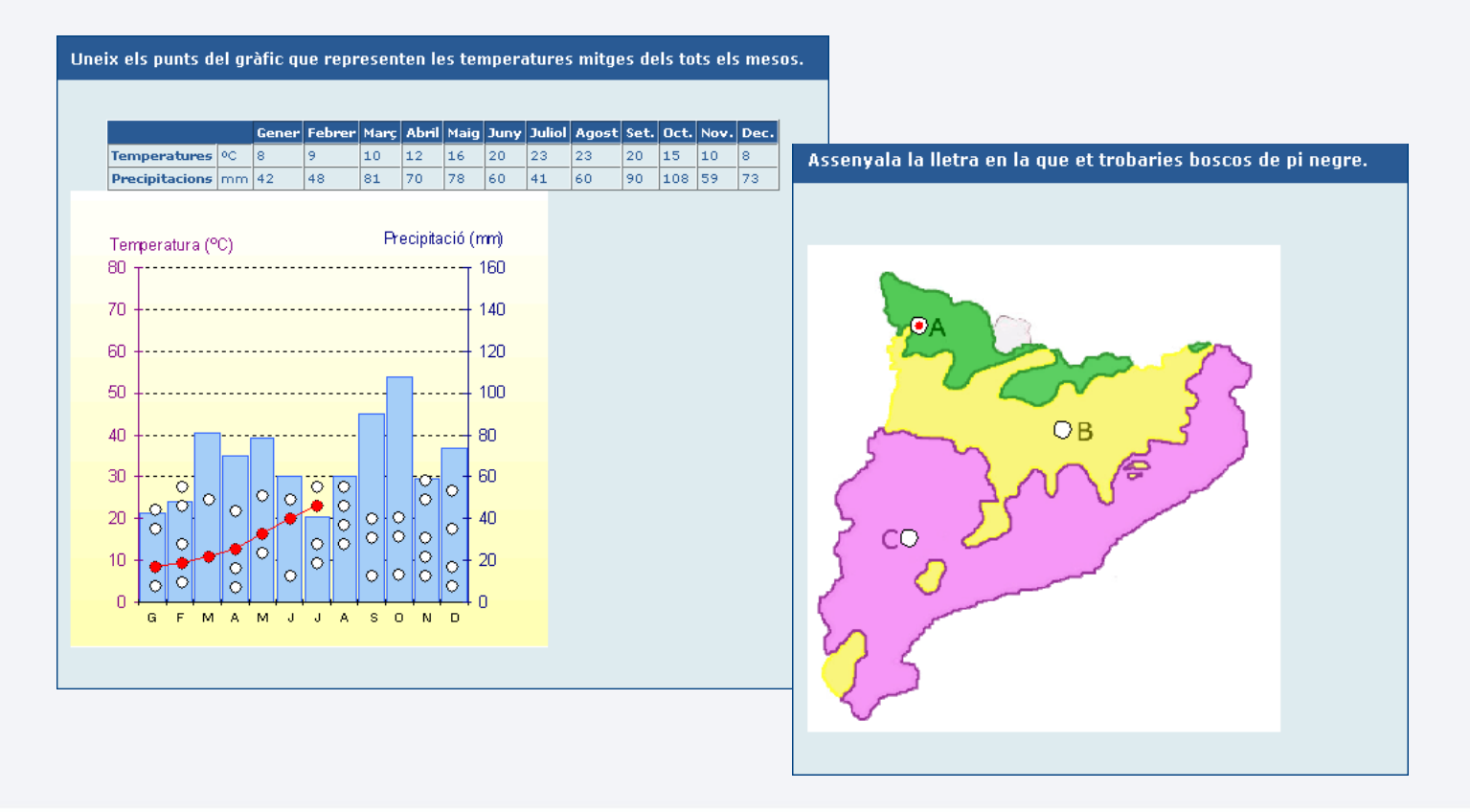

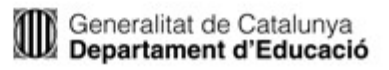

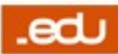

[introducció](#page-1-0) | [característiques](#page-3-0) | [cicle](#Cicle) de vida | [futur](#page-18-0)

#### > Dibuix

#### Dibuixar línies i polígons a sobre d'una imatge

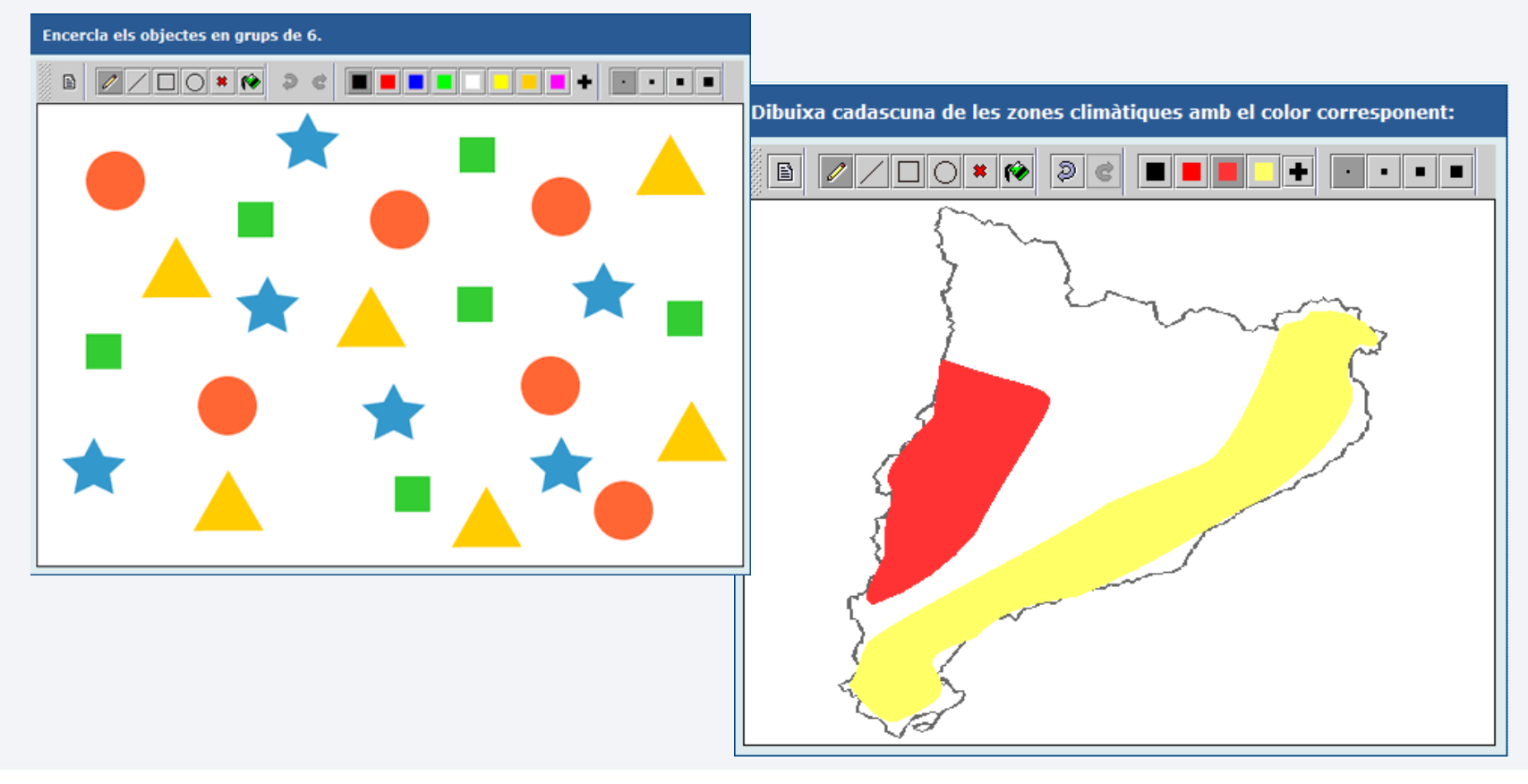

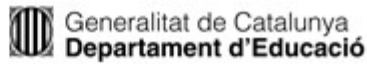

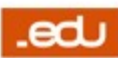

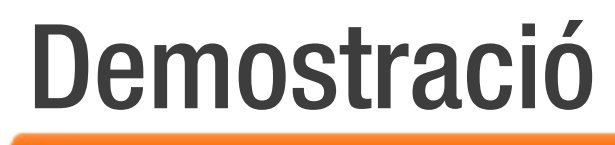

[introducció](#page-1-0) | [característiques](#page-3-0) | [cicle](#Cicle) de vida | [futur](#page-18-0)

#### [Clima i vegetació](file:///G:/qv/docs/presentacions/jpl/presentacio/presentacio_jpl_qv.odp/demo/1_demo_clima.htm)

<http://clic.xtec.net/quaderns/biblioteca/clima/ca>

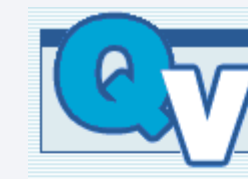

El clima i la vegetació

Coneixement del Medi Social i Cultural Primer curs del Cicle Superior d'Educació Primària

**Fulls** 

- 1. Situació geogràfica i diversos factors
- 2. Diversitat climàtica
- 3. Climogrames
- 4. Vegetació

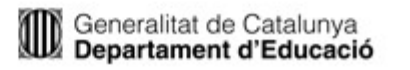

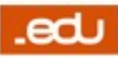

# Estàndards

[introducció](#page-1-0) | [característiques](#page-3-0) | [cicle](#Cicle) de vida | [futur](#page-18-0)

### Contingut: fulls, preguntes, respostes...

- QTI (Question & Test Interoperability)
	- Estructura XML per qüestionaris
	- $\cdot$  Conjunt tancat de tipologies de preguntes que s'ha ampliat
- Metainformació
	- Celebrate (Context ELEarning with BRoAdband TEchnologies)
		- $\cdot$  Estructura de la informació per etiquetar un recurs
	- ETB (European Treasury Browser)
		- $\cdot$  Conjunt tancat de paraules clau per afegir a la informació que identifica un recurs
- **> Empaquetatge** 
	- Content Packaging

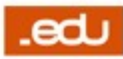

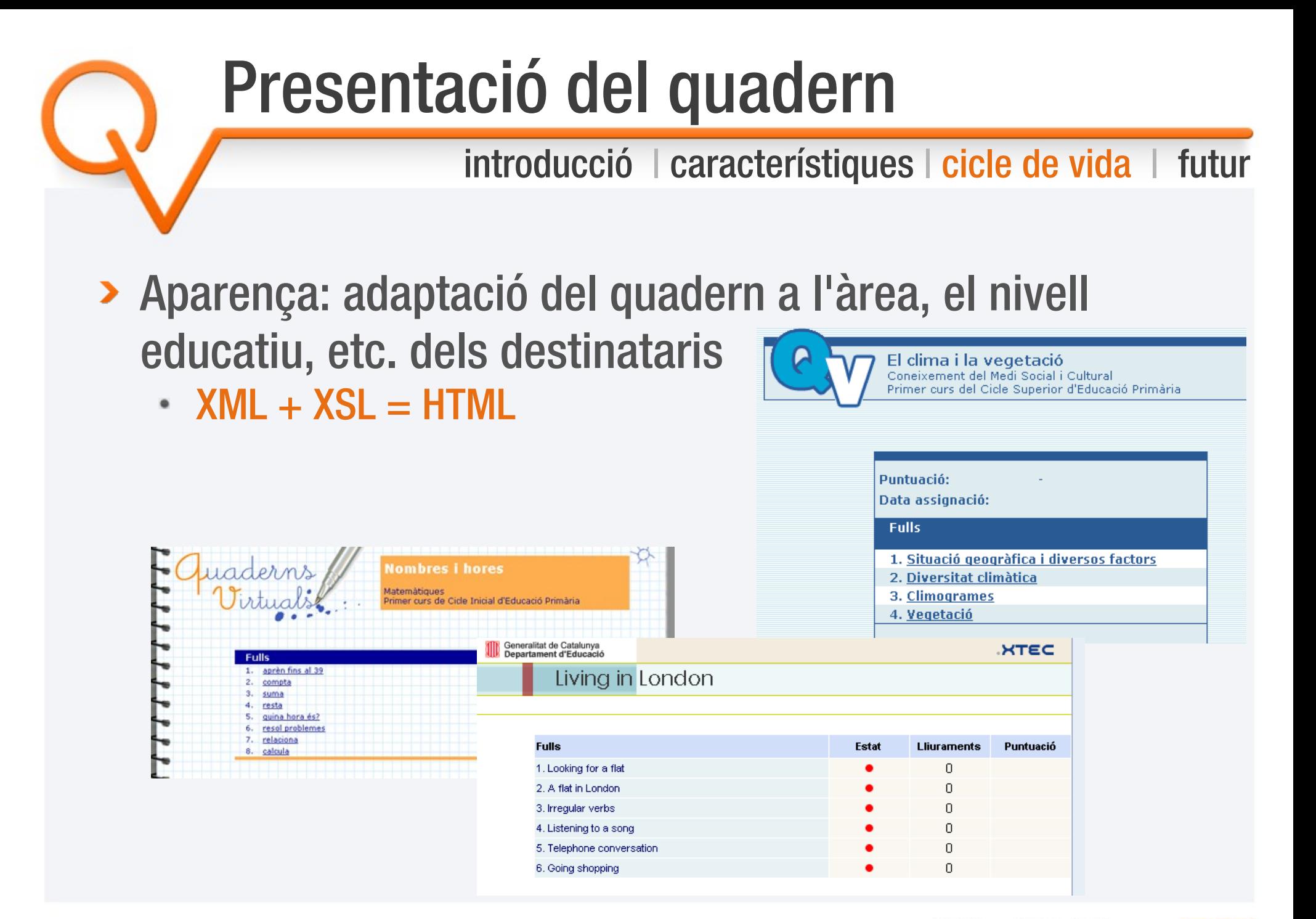

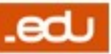

# Creació del quadern

[introducció](#page-1-0) | [característiques](#page-3-0) | [cicle](#Cicle) de vida | [futur](#page-18-0)

#### Beneficis de l'[editor](file:///G:/qv/docs/presentacions/jpl/presentacio/presentacio_jpl_qv.odp/demo/2_editor_qv.htm)

- Facilita la creació i l'edició de quaderns
- Publicació automàtica
- Importació/exportació
- **> Requeriments** 
	- Connexió a Internet
	- Identificació a l'edu365
- Formació
	- Curs [telemàtic](http://clic.xtec.net/qv_web/ca/curs/index.htm) D82
- Accés
	- <http://clic.xtec.cat/qv>

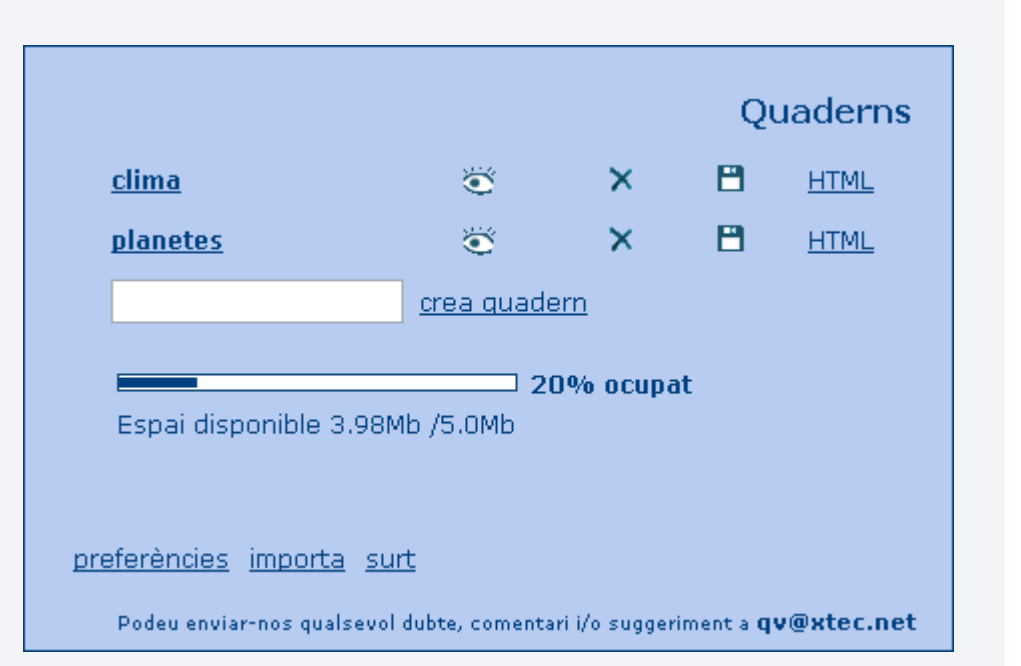

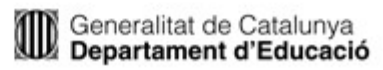

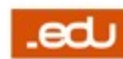

### **Biblioteca**

[introducció](#page-1-0) | [característiques](#page-3-0) | [cicle](#Cicle) de vida | [futur](#page-18-0)

### **> Beneficis**

- Facilitar la localització i l'intercanvi de quaderns
- Afavorir el reaprofitament de materials educatius
- Llicència d'ús recomanada: Creative Commons del tipus Reconeixement - No Comerc[ia](file:///G:/qv/docs/presentacions/jpl/presentacio/presentacio_jpl_qv.odp/demo_clima.htm)l - Compartir Igual

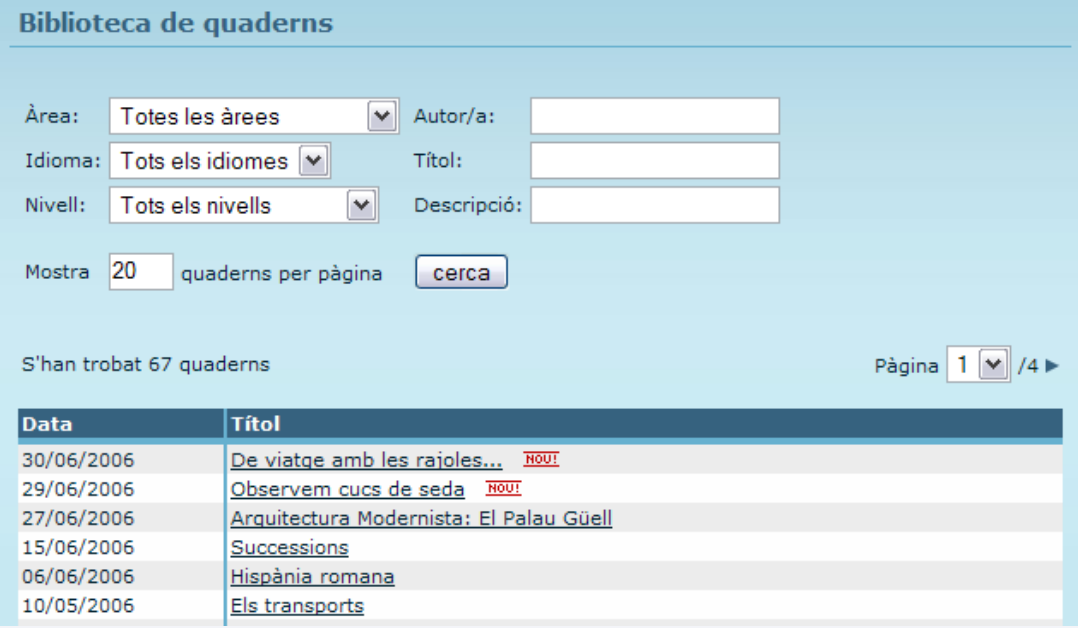

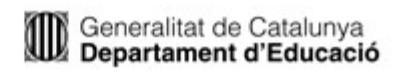

# Publicació del quadern

[introducció](#page-1-0) | [característiques](#page-3-0) | [cicle](#Cicle) de vida | [futur](#page-18-0)

- Pàgina web
	- Accessible a tothom
	- No guarda les respostes
	- Autoaprenentatge

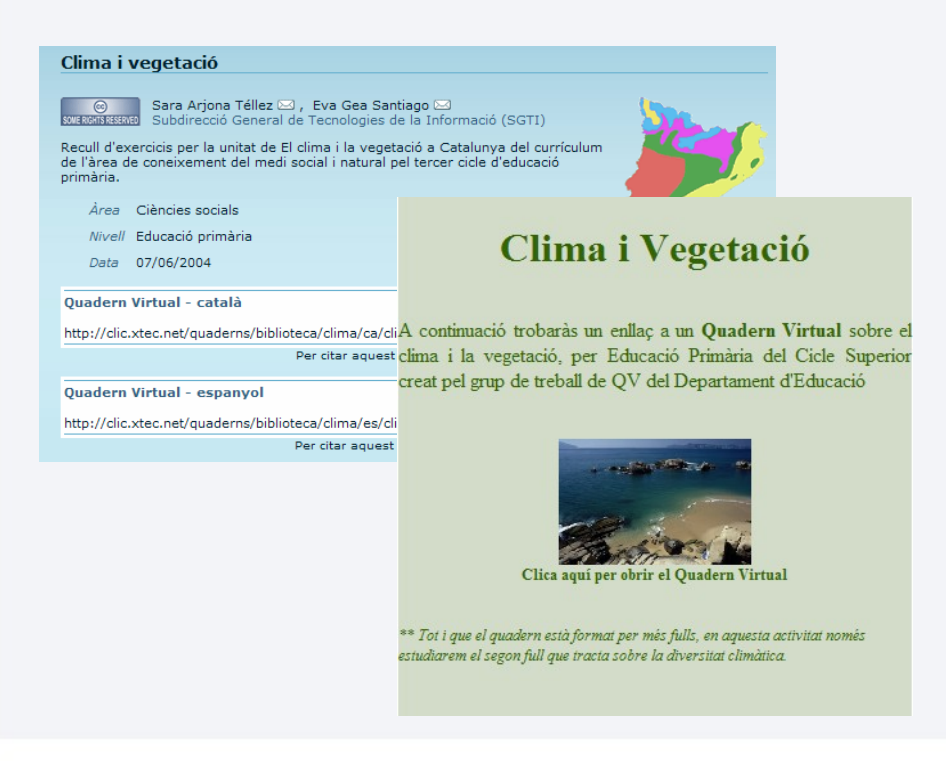

- Plataforma educativa
	- Necessita identificació
	- Guarda les respostes
	- Seguiment i avaluació Quadres d'intervenció
	- Plataformes:
		- **[educampus](http://www.edu365.com/educampus)**
		- **[Moodle](http://phobos.xtec.cat/sarjona/moodle/)**
		- [Intranet](http://phobos.xtec.cat/intraweb/demo/) de centre

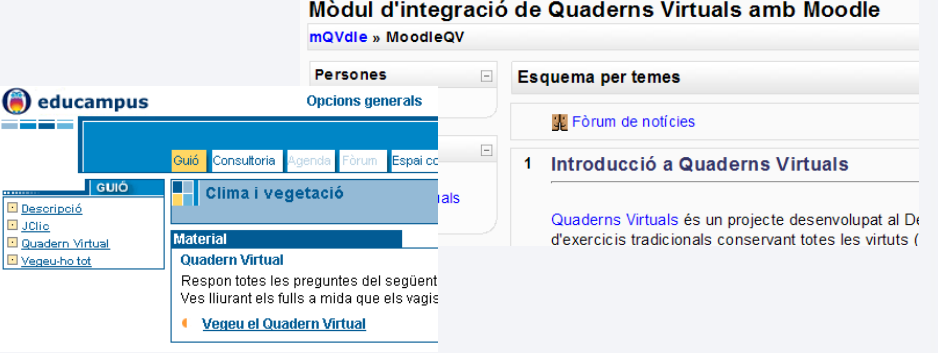

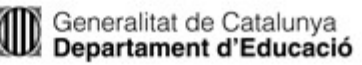

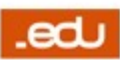

### <span id="page-18-0"></span>Futur: serveis

[introducció](#page-1-0) | [característiques](#page-3-0) | [cicle](#Cicle) de vida | futur

- **> Noves preguntes** 
	- Relacionar
- Versió local del visualitzador
	- Competències bàsiques
- Plataformes e-learning
	- Consolidació del mòdul per a Moodle: versió 2.0
	- Revisió del mòdul per a la Intranet de centre  $\bullet$
	- Integració amb altres plataformes
		- **Claroline**
		- etc.
- Creació d'un projecte de programari lliure
	- Projecte donat d'alta a [lafarga.cat](https://projectes.lafarga.cat/projects/q-virtuals/)

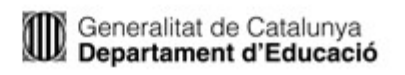

### Futur: recursos

[introducció](#page-1-0) | [característiques](#page-3-0) | [cicle](#Cicle) de vida | [futur](#page-18-0)

### Activitats noves a la biblioteca

- Compartides sota llicències Creative Commons
- Difusió i experimentació
	- Curs [telemàtic](http://clic.xtec.net/qv_web/ca/curs/index.htm) a la XTEC
	- Congressos
		- [moodleMoot'06](http://www.sre.urv.cat/moodlemoot/)
		- [edutec 2006](http://edutec.urv.net/)
	- Llicències d'estudis

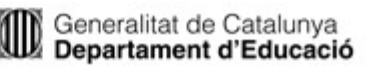

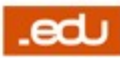

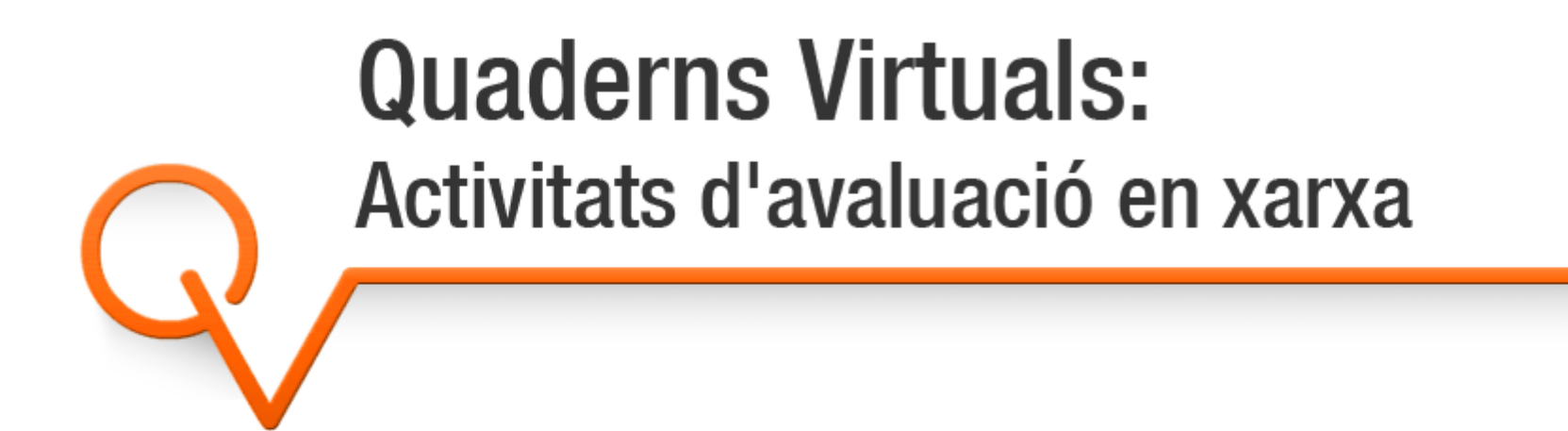

Més informació a: http://clic.xtec.cat/qv Sara Arjona Téllez sarjona@xtec.cat

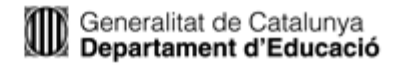

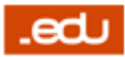